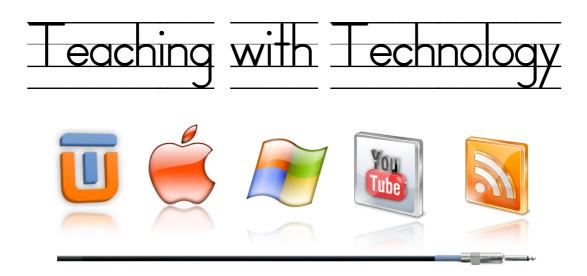

As a teacher we need to be 'always learning, acquiring knowledge and implementing what we have learnt.' Why, because that is the nature of our profession, or at least it should be. We should be aware of upcoming trends in education, we should be technologically savvy and we should be integrating these skills into our teaching. Again why? Because that is where our students are at and studies have shown that technology is developing into a great tool for engagement, creativity and for diversifying lessons for different learning styles and abilities.

The big question is *how* to do this without one first... Being shown? Being taught? Being informed?

There are 3 steps one can take to become technologically savvy:

## Have a Go

If you are a teacher who has been given a new laptop, sit down, open the lid and start using the various applications (apps) on your computer. You will make mistakes, find cool tricks and despite some frustration you will learn something.

## Look Around

There are so many 'how to' videos on YouTube, Blogs and other pet projects on the internet that it is almost out of control. If a student wants to learn how to edit in photoshop, play a song on the guitar like Slash or even hack a website - they look for a specific tutorial online. Do a Google search and you will be amazed!

#### **Get Creative**

Your mind and imagination are your only limitation with technology. Look at Textbooks, ISSUU.com, WIX.com and other sites for inspiration or even become a part of online education communities and exchange ideas. Then get creative!

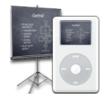

TECHNOLOGICALLY

SAVVY

HAVE A GO LOOK AROUND

**GET CREATIVE** 

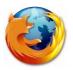

# Websites to Visit

http://www.apple.com/downloads/macosx/ - the Apple downloads page sorted by categories such as Learning, Music or Maths & Science. Some are freeware and shareware and best of all made for mac.

http://osx.iusethis.com/ - A general website with lists of applications for every use imaginable. Some are freeware others shareware and it describes each within searchable categories. Best of all, it covers both the Mac and Windows platforms.

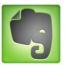

Apps I Use

| Evernote              | - Sort, Organise, Note, Dictate, Photograph, Annotate (awesome app)            |
|-----------------------|--------------------------------------------------------------------------------|
| Busycal               | - A calendar app that is iCal on steroids                                      |
| MindNode              | - Clear, efficient and free mind-mapping software for the Mac                  |
| The Hit List          | - A ToDo app with tick boxes and a clear GUI (general user interface)          |
| Paperless             | - Organise all your PDF documents in an iTunes type interface                  |
| Bee Doc Timeline      | - Make excellent and engaging 3D timelines                                     |
| ScreenFlow            | <ul> <li>Video, annotate, upload to the net your tutorials, lessons</li> </ul> |
| <u>Voila</u>          | - Make screen shots of your computer and then edit & annotate them             |
| <u>Times</u>          | - A virtual newspaper on your screen for every type of news & RSS              |
|                       | feed you wish to subscribe to                                                  |
| 1Password             | - Excellent password keeper, manager and generator for the web                 |
| <u>Bruji 'Pedias'</u> | - Awesome CD, DVD, Book and Game cataloguing software that turn                |
|                       | your maa's built in comercipte a bereade coopparts opter in all your           |

your mac's built-in camera into a barcode scanner to enter in all your CD's, DVD's and more

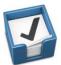

# **Freeware & Shareware**

Spend some time looking at these links for ideas

Freeware - free to download and use Shareware - requires you to pay for a license Donationware - this is free and the developer would like some money

http://freemind.sourceforge.net/wiki/index.php/Download

http://culturedcode.com/things/

http://www.apple.com/downloads/macosx/home\_learning/deliciouslibrary.html http://www.apple.com/downloads/macosx/home\_learning/bookreader.html http://www.apple.com/downloads/macosx/system\_disk\_utilities/dropbox.html http://www.apple.com/downloads/macosx/system\_disk\_utilities/stuffitexpander.html http://www.apple.com/downloads/macosx/system\_disk\_utilities/presentationstage.html http://www.apple.com/downloads/macosx/home\_learning/vocab.html http://www.apple.com/downloads/macosx/home\_learning/notebook.html http://www.apple.com/downloads/macosx/home\_learning/birthdaybook.html http://www.apple.com/downloads/macosx/home\_learning/bookhunter.html http://www.apple.com/downloads/macosx/productivity\_tools/dejaltimeout.html

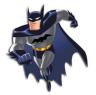

**Icons & Desktops** 

You can download little pictures (icons) and attach them to your folders to make them more interesting (or easier to see and sort).

Click on a downloaded icon Hit 'Command i' on your keyboard Click on the little picture that pops up in the open window Hit 'Edit > Copy' in the top menu bar Then... Click on the folder you want to have that icon Hit 'Command i' on your keyboard Click on the little picture that pops up in the open window Hit 'Edit > Paste' in the top menu bar Voila... Your folder now has an icon attached to it!

http://interfacelift.com/icons/downloads/date/any/ http://iconfactory.com/home http://www.icons.cx/icons/ http://www.iheartny.com/ http://www.pixelgirlpresents.com/ http://www.wackypixel.com/community01.html http://www.icondrawer.com/ http://www.vladstudio.com/home/

- Icons
- More icons
- Again more icons
- Yep, icons
- Hundred of icons
- Wacky icons
- A few icons
- Desktops...and icons

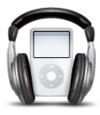

If you would like any more application ideas or even some IWB (interactive whiteboard) links & resources visit: wrightstuffmusic.com & http://www.youtube.com/user/Wrightstuffmusic Additionally, you may have some excellent ideas and/or links already. Please send them to me and I will include them on this publication to make it truly a collaborative project.